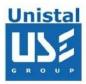

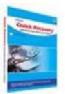

# QUICK RECOVERY FOR DIGITAL MEDIA

**Quick Recovery for Digital Media** is Digital Media data Recovery software that recovers lost, deleted, formatted data from logical drives and detachable digital media devices. Useful in restoring lost digital photographs, recovering accidentally deleted photo, images, audio, video files etc from all major branded digital camera including Kodak, Olympus, Canon, Nikon, Fuji and more.

**Quick Recovery for Digital Media** is a powerful tool that helps you to recover deleted images, video or music from variety of memory cards storage devices including Compact Flash, Memory Stick, MMC Card etc.

**Quick Recovery for Digital Media** software has user friendly interface that makes sure that the recovery course is carried out with simplicity and as such, you don't have to put yourself forward with uncertainties. This is mainly due to the fact that it has particular features which scan all likely areas that your file could be placed to ease photo recovery process.

Features

Interface

System Requirement

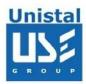

#### Features - Quick Recovery for Digital Media

- Recovers accidentally deleted pictures or photos.
- Recovers deleted or lost files/folders even after using shift + del key or emptying Recycle Bin.
- Data Recovery from missing/lost partition or formatted partition.
- Recover data even if the data is unrecognizable by the Windows.
- **Recover Image format like** BMP, JPEG, GIF, TIFF, MEF, Paint Shop Pro Image File (PSP) ec.
- **Recover Audio format like** file formats supported by the software, include MP3, AU, WAV, MIDI, OGG, AIFF, RM, WMA etc.
- **Recover video format like** file formats supported by the software, include MP4, 3G2, AVI, MPEG, Matroska Video File (MKV), Divx Encode etc.
- Recovers corrupted images or pictures from digital storage media or hard drive.
- Recover data on IDE, EIDE, SCSI, SATA, USB and ZIP drives.
- Activity Log provides us all information about the partition on which the activities performed by the software.
- **Recovery Log** provides us all information about the recovery process.
- File Preview is also available during recovery process.
- Allows to recover pictures from digital media where pictures get corrupted due to improper handling.
- Recover images or pictures after media formatting.

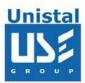

#### Interface

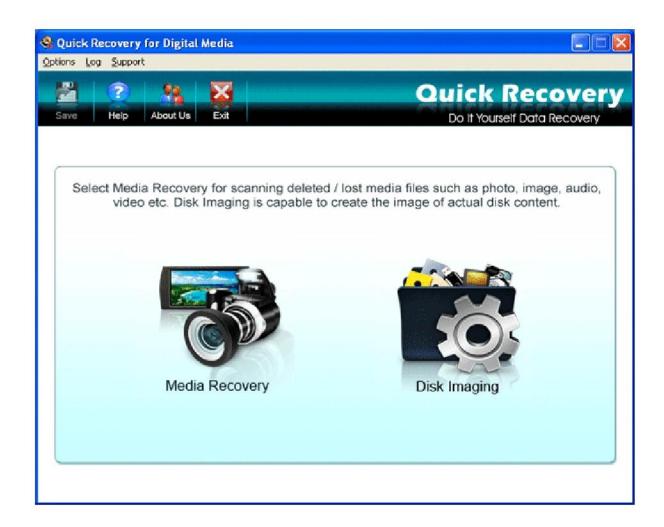

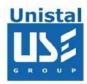

## Interface

| g Support          |                                           | Quick Re             | co      |
|--------------------|-------------------------------------------|----------------------|---------|
| Help About L       | Js Exit                                   | Do It Yourself Do    | See See |
| Select All         | Loggle                                    |                      |         |
| File Type          | Description                               | Maximum Size (in KB) | ~       |
| CR2                | Canon                                     | 2000                 |         |
| CRW                | Canon                                     | 2000                 |         |
| RAF                | Fuji                                      | 2000                 |         |
| MRW                | Minolta                                   | 2000                 |         |
| NEF                | Nikon                                     | 2000                 |         |
| PEF                | Pentax                                    | 2000                 |         |
| ORF                | Olympus                                   | 2000                 |         |
| 🗹 X3F              | Sigma                                     | 2000                 |         |
| SR2                | Sony                                      | 2000                 |         |
| ERF                | EPSON                                     | 2000                 |         |
| DNG                | DNG Files                                 | 2000                 |         |
| RAW                | Panasonic RAW                             | 2000                 |         |
| MEF                | Mamiya                                    | 2000                 |         |
| DCR                | Kodak                                     | 2000                 | Y       |
| * Note : Please di | ick on size to set or change default size |                      | •       |

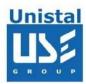

## Interface

| : Log Support        |                                         | Quick Recov               |
|----------------------|-----------------------------------------|---------------------------|
| e Help About Us Exit |                                         | Do It Yourself Data Recov |
| 🗉 🗍 🖉 Root           | File Name                               | Size                      |
|                      | File13.BMP                              | 5.00 KB                   |
|                      | File14.8MP                              | 227.50 KB                 |
|                      | File15.BMP                              | 5.00 KB                   |
|                      | File16.BMP                              | 5.00 KB                   |
|                      | File17.BMP                              | 5.00 KB                   |
| PEF (2)              | File18.BMP                              | 474.00 KB                 |
|                      | File19.8MP                              | 1.29 MB                   |
|                      | File20.BMP                              | 5.00 KB                   |
|                      | Unistan<br>(c) Copyright 2007 - 2011 Un | omplete Laptop Security   |
|                      |                                         | <br>()                    |

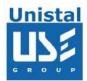

### **System Requirements**

- Windows 8, Windows 7, Vista, XP, Server 2008 and Server 2003
- 800 MHZ processor or higher
- RAM
  - 512 MB (Windows XP, Server 2003)
  - 1 GB (Windows 8, Windows 7, Vista & Windows Server 2008)
- 50 MB available hard disk space